## sprintaž Calculus

# Instruction Manual

## Contents

|             | Introduction                                          |
|-------------|-------------------------------------------------------|
|             | How Sprintax Calculus work – accessing the software 3 |
| 1.          | Completing your Calculus profile                      |
| 1.1.        | Residency                                             |
| 1.0         | Completing Residency                                  |
| 1.2.<br>1.3 | Personal Data                                         |
| 1.4         | Tax Forms Info                                        |
| 2.          | Residency summary                                     |
| 3.          | Tax Treaties                                          |
| 4.          | Final Summary                                         |
| 5.          | Tax Forms                                             |
| 6.          | Documents Exchange                                    |
| 7.          | Downloading your 1042-S                               |

## Introduction

Sprintax Calculus has been designed to help US payors, who make taxable payments to foreign nationals to correctly determine the correct amount of tax subject to withholding from such payments. The determination is made based on the information provided by the payee in their Sprintax Calculus profile.

Sprintax Calculus will help you:

- Determine residency for tax purposes
- Tax treaty eligibility, and
- Produce the tax forms applicable to your case, based on the information you enter

Most of the documents produced such as Form W8-Ben, Form 8233, Form W4-, and Form W9- are to be signed and provided to your payor prior to them arranging your first payment.

### HOW SPRINTAX CALCULUS WORK – ACCESSING THE SOFTWARE

Note that your profile is created by your paying institution and it is essential that you do NOT use the "Sign-Up" option on the Sprintax Calculus login page. A profile is created with an email, a first, and a last name.

Once your profile is created, you will receive an activation email from <u>no-reply@sprintax.com.</u>

The email will contain a **unique link** which you will need to create your password.

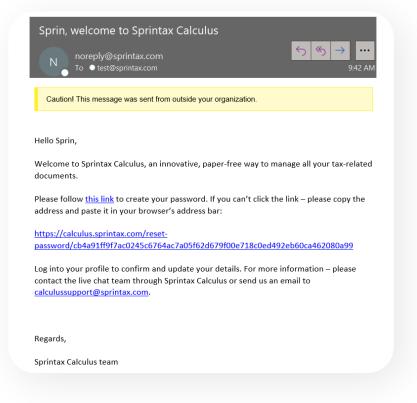

| Set password                                                                                       | Your password has been changed successfully! Click here to I |
|----------------------------------------------------------------------------------------------------|--------------------------------------------------------------|
| You have requested to set the password for<br>kj****g@my********************************           |                                                              |
| A strong password is paramount for the security of your data.                                      |                                                              |
| Please enter a password that is least 8 symbols long,                                              |                                                              |
| and includes a capital and a small letter, a number,<br>and a special symbol (e.g. %, \$, *, etc.) |                                                              |
|                                                                                                    | Select an account to log in                                  |
| New password *                                                                                     | Available entities:                                          |
| Retype new password *                                                                              | TDS Demo 20                                                  |
| I agree to the <u>Sprintax Calculus terms and conditions</u>                                       |                                                              |
| ] I agree to Information disclosure under IRC Section 7216                                         | Sign In                                                      |
| Set My Password                                                                                    |                                                              |
|                                                                                                    |                                                              |

To sign into Sprintax Calculus after creating your password, go to: https://calculus.sprintax.com/, or follow the link on the **"You have successfully set up your password" screen.** 

On the middle screen, choose the profile you want to access. There will be a single possible option in most of the cases unless you were registered with Sprintax Calculus by other US payors you anticipate to or received payments from.

## 1. Completing your Calculus profile

Your Calculus profile consists of:

- 1. An online questionnaire (4 steps)
- 2. A **"Tax Treaties"** screen where you refer to your tax treaty eligibility details if applicable
- 3. A **"Residency summary"** screen where you can refer to your residency for tax purposes as determined in the software
- 4. Final Summary representing your overall tax summary, based on the info provided
- 5. Tax Forms screen the screen where you can download your tax forms
- 6. Documents Exchange a tool where you upload signed documents back onto your TDS profile so that your payor can access the signed documents quickly

Note, that 2 to 5 will not be accessible until you complete the online questionnaire first.

## 1.1. Residency

The first step of the online questionnaire is Residency.

Consent for electronic Form 1042-S

Note that you will be asked to answer the electronic consent pop-up question before you start completing the Residency step. This question requires confirmation whether you agree to receive your form 1042-S electronically (as a download in Sprintax Calculus) after the tax year ends, or you prefer a paper for to be mailed to your mailing address on file.

Make sure you confirm your preference before starting.

Note: you will have the option to change your preference later, on the Tax Forms screen of your profile.

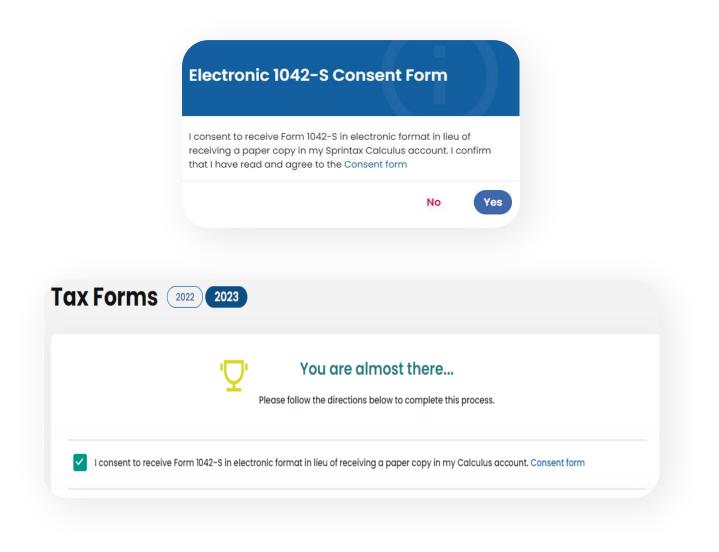

## Completing Residency

This step aims to collect all information relating to your residency for tax purposes. Based on the information provided Sprintax Calculus will determine whether you should be treated as a non-resident or a resident alien for US tax purposes. The determination is based on two main tests implemented in the software:

- The US citizenship and the US green card testss
- The Substantial Presence Test

|                                                                                                    | ent Exchan       | ge                                                                                                    |                |
|----------------------------------------------------------------------------------------------------|------------------|----------------------------------------------------------------------------------------------------|----------------|
| Residency Information                                                                                                    |                  |                                                                                                    |                |
| Are you (or will you be) a citizen of the United States, Guam, Puerto Ricc                                                                                                    | o, The US Virgir | Islands, American Samoa, or the CNMI by birth or by naturalization, on the                                                | last day of 20 |
| Yes O No                                                                                                    |                  |                                                                                                    |                |
| Are you currently or will you be a Green Card holder on the last day of 2                                                                                                    | 023? *           |                                                                                                    |                |
| Ves 🖲 No                                                                                                    |                  |                                                                                                    |                |
| Have you ever applied for US citizenship/ lawful residence? *                                                                                                    |                  |                                                                                                    |                |
| Ves 💿 No                                                                                                    |                  |                                                                                                    |                |
| Have you been present, or do you expect to be present in the US during                                                                                                    | 2023? *          |                                                                                                    |                |
| • Yes No                                                                                                    |                  |                                                                                                    |                |
| Did you or do you plan to stay in the US for less than 31 days in total in 2                                                                                                    | 2023? *          |                                                                                                    |                |
| Ves 💽 No                                                                                                    |                  |                                                                                                    |                |
| When did you first enter the US? * (i)                                                                                                    |                  | What is your current immigration status? * 🛈                                                                              |                |
|                                                                                                    |                  | What is your current immigration status? * 🛈<br>FI - Student                                                              | ~              |
| When did you first enter the US? * ③<br>08-30-2016                                                                                                    | Ē                |                                                                                                    | ~              |
| When did you first enter the US? * 🛈                                                                                                    | ÷                | Fl – Student                                                                                                    |                |
| When did you first enter the US? * ①<br>08-30-2016<br>What date did you first enter the US on this immigration status? *                                                                              |                  | FI - Student<br>What is the expiry date of your current immigration status? * (i)                                         |                |
| When did you first enter the US? * ① 08-30-2016 What date did you first enter the US on this immigration status? * 08-30-2016                                                                         |                  | FI - Student<br>What is the expiry date of your current immigration status? * ()<br>05-30-2026                            |                |
| When did you first enter the US? * ()<br>08-30-2016<br>What date did you first enter the US on this immigration status? *<br>08-30-2016<br>Final departure date you left or intend to leave the US () |                  | FI - Student<br>What is the expiry date of your current immigration status? * ①<br>05-30-2026<br>Country of Citizenship * | Ē              |

#### Visits to the US 🛈

Note: If you were present in the United States prior to coming on your current immigration status listed above, list your previous immigration statuses in this section. Note, that your residency for tax purposes is determined by the complete history of all statuses/visits to the US from 1986 onwards, as a student, a trainee, a scholar or a teacher holding an F, J, M, or Q visa, and by the complete history of your US statuses/visits for the last 3 calendar years for all other immigration statuses different to F, J, M, and Q. To add a previous status, use the "Add status" option in this section.

| Visa type/Visitor status                                                                                                    |                                                        | Su                                | bcategory                   |                    |            |
|----------------------------------------------------------------------------------------------------|--------------------------------------------------------|-----------------------------------|-----------------------------|--------------------|------------|
|                                                                                                    |                                                        |                                   | bcategory                   |                    | 1.00       |
| FI                                                                                                    | - Student                                              | ~                                 |                             | Student            | ```        |
| Date of entry in the US on your currer                                                                                                   | nt status                                              | Da                                | te when the status expires  |                    |            |
| C                                                                                                    | 8-30-2016                                              |                                   |                             | 05-30-2026         | Ē          |
|                                                                                                    |                                                        | + Add Sta                         | tus                         |                    |            |
| Please select all years                                                                                                    | listed below y                                         | ou were out of the                | US for a full cale          | endar year (01 Jan | to 31 Dec) |
|                                                                                                    | 24 hours or more in the                                | years listed, do not select the y | ear(s).                     |                    |            |
| mportant: If you were present in US for                                                                                                  |                                                        |                                   | 2019                        | 2020               |            |
| 2017                                                                                                    | 2018                                                   |                                   | 2015                        |                    |            |
|                                                                                                    | 2018                                                   |                                   | 2018                        |                    |            |
| 2017                                                                                                    |                                                        |                                   | ] 2019                      |                    |            |
| 2017                                                                                                    | 2022                                                   |                                   | ] 2013                      |                    |            |
| 2017  2021  esidency presence day                                                                                                    | 2022<br>/S ①                                           | ent during the listed tax year ur |                             | status.            |            |
| 2017 2021 esidency presence day te: Enter the number of the days you w                                                                   | 2022                                                   |                                   | nder the listed immigration |                    |            |
| 2017  2021  Esidency presence day  te: Enter the number of the days you w  Visa type/Visitor status                                      | 2022<br>/S <sup>(1)</sup><br>ere or expect to be press | ır                                | nder the listed immigration | ays                |            |
| 2017 2021 esidency presence day te: Enter the number of the days you w                                                                   | 2022                                                   |                                   | nder the listed immigration |                    |            |
| 2017 2021 Esidency presence day te: Enter the number of the days you w Visa type/Visitor status FI - Student                             | 2022<br>/S <sup>(1)</sup><br>ere or expect to be press | ar<br>2021                        | nder the listed immigration | ays                |            |
| 2017 2021 esidency presence day te: Enter the number of the days you w Visa type/Visitor status                                          | 2022  /S                                               | ar<br>2021                        | nder the listed immigration | ау <b>з</b><br>355 |            |
| 2017  2021  esidency presence day te: Enter the number of the days you w Visa type/Visitor status  FI - Student Visa type/Visitor status | 2022  /S ① ere or expect to be press Yec               | ar<br>2021<br>ar<br>2022          | nder the listed immigration | ays<br>355<br>ays  |            |

If you are not a US citizen or a green card holder, you will be asked to confirm if you had physical presence in the US in the year you are completing the software for. If you did or you expect to be physically present in the US, you will be asked to enter your visa information, immigration status and a few dates that are mandatory for residency determination:

### The date of first US entry (1989 onwards)

If you were present in the US prior to coming on your current visa, you must indicate the very first entry you made in the US for the first required date. For this purpose, consider all visits from 1986 onwards.

| When did you first enter the US? | 0          |   |
|----------------------------------|------------|---|
|                                  | 08-30-2016 | Ē |
|                                  |            |   |

If you do not remember your exact entry date, you can check your I-94, Arrival/ Departure record in case you traveled with your current passport here: https://i94.cbp. dhs.gov/194/#/history-search

If you traveled with a different document than the current one, enter an approximate date to the best of your knowledge.

Info box, attached to the Date field will help you identify what date you need to specify in the respective field.

#### Entry date under your current immigration status and expiry of your current status

| What date did you first enter the US on this immigration status? * | What is the expiry date of your current immigration status? $st$ (j) |   |
|--------------------------------------------------------------------|----------------------------------------------------------------------|---|
| 08-30-2016                                                         | 05-30-2026                                                           | Ē |

Enter the date you entered on your current visa/status. The, enter the expiration date of your current visa/status respectively.

For F and J visa holders, the expiry date of your current status is listed on Form I-20 and Form DS2019 respectively.

#### I-20, Certificate of Eligibility for Nonimmigrant (F-1) Student Status

| PROGRAM OF STUDY                        |                                                                        |                                          |
|-----------------------------------------|------------------------------------------------------------------------|------------------------------------------|
| EDUCATION LEVEL<br>BACHELOR'S           | MAJOR 1<br>History and Philosophy of Science<br>and Technology 54.0104 | MAJOR 2<br>None 00.0000                  |
| PROGRAM ENGLISH PROFICIENCY<br>Required | ENGLISH PROFICIENCY NOTES<br>Student is proficient                     | EARLIEST ADMISSION DATE<br>04 APRIL 2016 |

START OF CLASSES 1 JUNE 2016

PROGRAM START/END DATE

04 MAY 2016 - 30 MAY 2020

#### DS-2019, Certificate of Eligibility for Exchange Visitor (J-1) Status

| 3. Form Covers Period:       | 4. Exchange Visitor Ca         | fegory:                                                                                                    |
|------------------------------|--------------------------------|----------------------------------------------------------------------------------------------------|
| From (mm-dd-yyy): 12-31-2016 | RESEARCH SC                    | HOLAR                                                                                                    |
| To (mm-dif-yyyy); 12-30-2017 | Subject/Field Code:<br>52.1099 | SubjectField Code Remarks:<br>The scholar will establish research-based<br>collaborations with our faculty in LEP with the |

For all other statuses, refer to the expected end date of your job assignment if you are employed in the US for a specified period, or enter your actual expected departure date for all other statuses.

Documents you may need to refer to:

- Employment Authorization Card I-766
- Notice of Action I–797

#### What is your current immigration status?

| Vhat is your current imr | nigration status? * 🛈 |   |
|--------------------------|-----------------------|---|
|                          | Fl - Student          | ~ |

This is a combination of your visa type and the primary purpose of your current visit to the US. Choose from the drop-down menu the option that applies to you. If you are a student on F visa, or an international scholar, teacher, professor, holding a J visa and you are not sure about the primary purpose of your visit, refer to I-20 (F visa holders) or your DS2019, box 4 (J visa).

#### Country of residence explained

If your country of residency is different than the country issuing your passport, indicate your country of residence as it is in:

| Country of residence * | 0      |   |
|------------------------|--------|---|
|                        | Canada | ~ |
|                        |        |   |

Your country of residence is generally the place where you permanently resided before entering the US on your current status and to which you had tighter connections than to any other place or country.

Note that you will not find an option to choose "USA". Whether you are a resident for US tax purposes will be determined within the software and is not readily collectible information.

## Visits to the US

If **The date of first US entry** above is different from **Entry date under your current immigration status** above, you must enter prior visits or statuses in the US before entering on your current status.

In **Visits to the US section,** you will see a greyed table showing your current US status. Note that this table is locked for editing and it cannot be changed manually unless you change the dates you indicated earlier.

To add additional statuses or visits to the current one, click on 'Add status'

+ Add Status

This will load an additional blank table for you to complete:

| Note: If you were present in the United States prior to coming on your curre<br>esidency for tax purposes is determined by the complete history of all stat<br>or Q visa, and by the complete history of your US statuses/visits for the last<br>use the "Add status" option in this section. | tuses/visits to | the US from 1986 onwards, as a student, a trainee, a scholar or a teacher h | olding an F, J, I |
|----------------------------------------------------------------------------------------------------|-----------------|-----------------------------------------------------------------------------|-------------------|
| (i) How to fill "Visits to the US"?                                                                                                    |                 |                                                                             | Learn More        |
| visa type/visitor status                                                                                                    |                 | Subcategory                                                                 |                   |
| FI - Student                                                                                                    | ~               | Student                                                                     | ~                 |
| Date of entry in the US on your current status                                                                                                    |                 | Date when the status expires                                                |                   |
| 08-30-2016                                                                                                    |                 | 05-30-2026                                                                  |                   |
|                                                                                                    |                 |                                                                             | Delete            |
| visa type/visitor status<br>VWP visa - Travel Authorization under VWP                                                                                                    | ~               | Subcategory Travel Authorization under Visa Waiver Program                  | ~                 |
| Date of entry in the US on your prior status                                                                                                    |                 | Date when the status expires                                                |                   |
| 07-30-2013                                                                                                    |                 | 08-28-2013                                                                  | E                 |

Repeat the action If you need to enter more than one additional status.

Notes:

You need to make sure that the very first status you indicate in this section starts with the date indicated in '**The date of first US entry**' above.

Sprintax Calculus will **not** collect your days of actual presence in the current calendar year unless this information is **required** (you are not an exempt individual for the purposes of the substantial presence test).

## 1.2. Personal data

Enter your personal information such as your date of birth, US tax identification number (TIN) (your SSN or your ITIN (individual taxpayer identification number) whichever is applicable, if any.

Your place of birth and city of birth are not mandatory to complete if you have a US TIN.

| sprinta×                                                                                   | Personal Information                                                                                                    |                              |   |
|--------------------------------------------------------------------------------------------|----------------------------------------------------------------------------------------------------|------------------------------|---|
| calculus                                                                                   | First name *                                                                                                    | Middle name                  |   |
|                                                                                            | Bingwen                                                                                                    |                              |   |
| gress:                                                                                     | Surname/Last name *                                                                                                    | Date of birth *              |   |
| Residency                                                                                  | во                                                                                                    | 02-05-1998                   |   |
| Personal data                                                                              | Place of birth                                                                                                    | City of birth                |   |
| Contact details                                                                            | China 🗸                                                                                                    | Shanghai                     |   |
| Payments<br>Residency Summary                                                              | Tax Identification:           Do you have US TIN (SSN or ITIN) * )           Yes         No                                  |                              |   |
| Payments<br>Residency Summary                                                              | Do you have US TIN (SSN or ITIN) * 🕥                                                                                         |                              |   |
| Payments<br>Residency Summary<br>Tax Treaties                                              | Do you have US TIN (SSN or ITIN) * 🕜                                                                                         |                              |   |
| Payments<br>Residency Summary<br>Tax Treaties<br>ed help?                                  | Do you have US TIN (SSN or ITIN) * ()<br>() Yes () No<br>Your US TIN (SSN or ITIN) *                                         | SEVIS ID 🕢                   |   |
| Payments<br>Residency Summary<br>Tax Treaties<br>ed help?<br>Live Chat                     | Do you have US TIN (SSN or ITIN) * ()<br>Ves No<br>Your US TIN (SSN or ITIN) *<br>004-21-8596                                | SEVIS ID ()<br>N52854964521  |   |
| Payments<br>Residency Summary<br>Tax Treaties<br>ed help?<br>Live Chat<br>Contact Sprintax | Do you have US TIN (SSN or ITIN) * ()<br>Ves No<br>Your US TIN (SSN or ITIN) *<br>004-21-8596<br>TDS Demo 20 ID              |                              |   |
| Payments<br>Residency Summary<br>Tax Treaties<br>ed help?<br>Uve Chat                      | Do you have US TIN (SSN or ITIN) *<br>Ves No<br>Your US TIN (SSN or ITIN) *<br>004-21-8596<br>TDS Demo 20 ID.<br>TDSD2020286 | N52854964521                 | ~ |
| Payments<br>Residency Summary                                                              | Do you have US TIN (SSN or ITIN) *<br>Ves No<br>Your US TIN (SSN or ITIN) *<br>004-21-8596<br>TDS Demo 20 ID.<br>TDSD2020286 | N52654964521<br>Program Type | v |

| ogress:                  | Student number                                                                                  | SEVIS ID (j)                                                                                                    |
|--------------------------|-------------------------------------------------------------------------------------------------|----------------------------------------------------------------------------------------------------|
| Residency                |                                                                                                 |                                                                                                    |
| Personal data            | Payroll system ID                                                                               | Program Type                                                                                                    |
| Contact details          |                                                                                                 | Please choose an option 🗸                                                                                                    |
|                          | Campus                                                                                          | What is your foreign (home country) tax identification number?                                                                                            |
| Tax Forms Info           | Philadelphia North 🗸                                                                            |                                                                                                    |
| Payments                 |                                                                                                 | If you don't have a foreign tax identification number you can enter your<br>national identification number which appears on your national ID card, or any |
| Residency Summary        |                                                                                                 | unique number in your home country you are identified by.                                                                                                 |
| Tax Treaties             | Are you a full-time student or scholar in a US educational institution in 2023? * ()<br>Yes ONO |                                                                                                    |
| ed help?                 | Are you a degree candidate in a US educational institution during 2023? * 👔                     |                                                                                                    |
| Live Chat                | • Yes No                                                                                        |                                                                                                    |
|                          | Are you an OPT/CPT program participant during 2023? * (j)                                       |                                                                                                    |
| Contact Sprintax         | Ves 🖲 No                                                                                        |                                                                                                    |
| Contact your institution | Are you married? *                                                                              |                                                                                                    |
|                          | Yos ● No                                                                                        |                                                                                                    |
|                          | Can you be claimed as a dependent on someone else's tax return?* ()                             |                                                                                                    |
|                          | 🔿 Yes 🜔 No                                                                                      |                                                                                                    |

### <u>Student number (Optional)</u>

This field may:

- be labeled differently depending on your payor's specific identification number of foreign nationals. Example: Western University ID (WUID), College of Birmingham ID (CBID), University of TX ID, etc.
- can be pre-populated in your account by your payor, and locked for further editing

## SEVIS ID (Optional)

This field may:

- not be visible on your screen at all
- can be pre-populated in your account by your payor, and locked for editing

If that's the case, you do not need to take further action. If, however, you see this field and you are an international student on an F, J or M visa, and you do not have a US tax identification number as a sole recipient of scholarship grants, it is recommended that you enter your SEVIS ID.

| Department of Homeland Security<br>U.S. Immigration and Customs Enforcement | I-20, Certificate of Eligibility for<br>OMB NO. 1653-0038 | Nonimmigrant Student Stati |
|-----------------------------------------------------------------------------|-----------------------------------------------------------|----------------------------|
| SEVIS ID: N0004705844                                                       |                                                           |                            |
| SURNAME/PRIMARY NAME<br>Ngo                                                 | GIVEN NAME<br>Hang Thu                                    | Class of Admission         |
| PREFERRED NAME<br>Hang Thu Ngo                                              | PASSPORT NAME<br>Ngo Thu Hang                             | $\mathbf{D}$ 1             |
| COUNTRY OF BIRTH<br>VIETNAM                                                 | COUNTRY OF CITIZENSHIP<br>VIETNAM                         | <b>r</b> -1                |
| DATE OF BIRTH<br>10 AUGUST 1989                                             | ADMISSION NUMBER                                          | ACADEMIC AN                |
| FORM ISSUE REASON<br>CHANGE OF EDUCATION LEVEL                              | LEGACY NAME<br>Hang Thu Ngo                               | LANGUAGE                   |

## Payroll system ID (Optional)

This field is generally pre-uploaded by US payors on behalf of employees, and

- might be not visible on your screen, or
- your payor may have pre-populated this field

In either case, you should skip this field.

## Program type (Optional)

This is generally a further description of your occupation or cohort within the institution that pays you. This field may:

- not be visible on your screen
- · be pre-populated by your payor and locked for further editing
- available for selection of multiple choices

If you can see and can edit the field and there are options available, you can choose the option applicable to you. Otherwise, skip the field.

## Campus (Optional)

This field may:

- be pre-populated by your payor and locked for editing
- there might be no options to choose (not applicable)

If that is the case, skip the field.

#### Foreign tax identification number (Optional)

Generally, this is the number assigned by your country of residency and which you use to identify yourself for tax purposes in your country, file your tax returns, etc.

#### Note:

Not all countries issue tax numbers to their residents. In case you do have a foreign TIN and you do not yet have a US TIN but expect to receive taxable scholarship grant, it is recommended to add your foreign tax ID.

## 1.3. Contact details

Enter your US address, if any, and your Foreign residential address where you lived prior to you coming to the US. You have the option to choose which one you want to appear as a mailing address on your tax forms such as form 1042-S, form 8233, form W-4, etc.

|                         | 🕑 Your Details 🔒 Final Summary 🔒 Tax Forms Document Exchange     | je                         |   |
|-------------------------|------------------------------------------------------------------|----------------------------|---|
|                         | L'I Please Note:                                                 | • •                        |   |
| rinta*                  | The Sprintax system only accepts English/Latin alphabe: letters. |                            |   |
| ress:                   | Your US Address                                                  |                            |   |
| esidency                | Address (Number, Street)                                         | Address (Apartment number) |   |
| ersonal data            |                                                                  |                            |   |
|                         | US street 9                                                      |                            |   |
| ontact details          | Address (City)                                                   | State                      |   |
| ax Forms Info           | Tampa                                                            | Florida                    | ~ |
| ayments                 | ZIP code                                                         |                            |   |
| help?                   | 33601                                                            |                            |   |
| ve Chat                 |                                                                  |                            |   |
| ontact Sprintax         |                                                                  |                            |   |
| ontact your institution | Your Home Address (Outside the US)                               |                            |   |
|                         | Address (Number, Street, Apartment number) *                     | Address (County, Province) |   |
|                         | NUS Street 9                                                     |                            |   |
|                         | Address (City)                                                   | Country *                  |   |
|                         | Frankfurt                                                        | Germany                    | ~ |
|                         | Postal code/Zip code                                             |                            |   |
|                         | 464876                                                           |                            |   |
|                         | Please choose your mailing address *                             |                            |   |
|                         | US address O Your Home Address (Outside the US)                  |                            |   |
|                         | Please choose your current residential address *                 |                            |   |
|                         | US address (Outside the US)                                      |                            |   |
|                         | US phone number                                                  | Home country phone number  |   |
|                         |                                                                  |                            |   |
|                         |                                                                  |                            |   |

## 1.4. Tax Forms info

**'Tax Forms Info'** step aims to collect **annual** information from you. This page must be completed on an annual basis if you aim to produce Form 8233, Exemption From Withholding on Compensation for Independent (and Certain Dependent) Personal Services of a Nonresident Alien Individual, requested by your payor or as soon as any of the circumstances that would affect your residency status, treaty eligibility changes, or your employment conditions change (example: enrolled with a new job, changes in wage amount, marital status, etc.).

Note that the look of Tax Forms Info step will depend on payor's account settings. The list of income types might be different depending on your immigration status or your payor's account settings.

### Unlocked for Editing

If your Tax Forms Info screen looks like this

| sprinta×<br><sup>calculus</sup> | Tax Forms Info                                                                                                    |
|---------------------------------|----------------------------------------------------------------------------------------------------|
| Progress:                       | Have you or do you expect to receive income (wages, scholarship, commissions, royalties, or other payments) from TDS Demo 20 in 2023? *                                                                      |
| Residency                       | • Yes No                                                                                                    |
| Personal data                   | Other royalties (for example, copyright, publishing, software, broadcasting, endorsement payments) (Income Code 12)                                                                                          |
| Contact details                 | Tick "Other Royalties" if you received income for copyrights of literary, artistic, scientific works or for the use of software different to listed in "Il Motion picture or television copyright royalties" |
| 4 Tax Forms Info                | Does not include patents and know-how.                                                                                                    |
| Payments                        | Do not tick this box if you are a recipient of a grant funded by your home country institution/organization. Select only if you receive grants from                                                          |
| Residency Summary               | TDS Demo 20. Compensation for independent personal services (Income Code 17) (i)                                                                                                    |
| eed help?                       | Compensation during studying and training (Income Code 20) (                                                                                                    |
| Live Chat                       | Other income (awards, prizes) (Income Code 23) (i)                                                                                                    |
| 🗙 Contact Sprintax              |                                                                                                    |

### OR this,

| 🕒 Your Details 🔒         | Final Summary 🔒 Tax Forms Document Exchange                                                                                                    |
|--------------------------|----------------------------------------------------------------------------------------------------|
| Qing Mu                  |                                                                                                    |
| Tax Forms                |                                                                                                    |
| Personal Services        | orm 8233, Exemption From Withholding on Compensation for Independent (and Certain Dependent)<br>of a Nonresident Alien Individual, may not be generated if there is no input for total compensation you          |
| expect to be paid        | during this calendar year.                                                                                                    |
| Tax Forms Inf            | O<br>pect to receive income (wages, scholarship, commissions, royalties, or other payments) from St. Louis in 2023? *                                                                                            |
| 0 0                      |                                                                                                    |
|                          |                                                                                                    |
| + Back                   | Save And Continue →                                                                                                    |
|                          |                                                                                                    |
|                          |                                                                                                    |
| OR this,                 |                                                                                                    |
|                          |                                                                                                    |
|                          |                                                                                                    |
|                          | Ma 94 99                                                                                                    |
|                          | 🕑 Your Details 🛆 Final Summary 🛆 Tax Forms Document Exchange                                                                                                    |
| sprintaż                 | Hanna Fox<br>Tax Forms Info (2022) (2023)                                                                                                    |
| culculus                 |                                                                                                    |
| Progress:                | Tax Forms Info                                                                                                    |
| Residency                | Have you or do you expect to receive income (wages, scholarship, commissions, royalties, or other payments) from TDS Demo 20 in 2023? *                                                                          |
| Personal data            | • Yes No                                                                                                    |
| Contact details          | Other royalties (for example, copyright, publishing, software, broadcasting, endorsemen: payments) (Income Code 12)                                                                                              |
| Tax Forms Info           | Tick "Other Royalties" if you received income for copyrights of literary, artistic, scientific works or for the use of software different to listed in "Il Motion picture or television<br>copyright royalities" |
| Payments                 | Does not include patents and know-how.                                                                                                    |
| Need belt?               | Scholarship or fellowship grants (Income Code 16) (                                                                                                    |
| Need help?               | Do not tick this box if you are a recipient of a grant funded by your home country institution/organization. Select only if you receive grants from TDS Demo 20.                                                 |
| Contact Sprintax         | Compensation for independent personal services (Income Code 17) 🛈                                                                                                    |
| Contact your institution | Compensation during studying and training (Income Code 20) 🚯                                                                                                    |
|                          | V Other income (awards, prizes) (Income Code 23) 🛈                                                                                                    |

AND you can select/deselect option(s), please select the income type you expect to be paid by this payor in the calendar year you are completing for (example: 2021). This will prompt the related questions to show for you to answer.

## Locked for Editing:

If your tax forms page shows a list **of pre-selected income types locked for editing,** you need to proceed with answering all questions. If any of the income types do not apply to you, you can skip the optional amount fields.

### Available for editing:

If your tax forms page shows a list of **pre-selected income types and you can edit the selections,** you can unselect the one(s) that do not apply by leaving the one(s) that you anticipate from the payor who asked you to complete a Sprintax Calculus profile.

#### Example 1: Sole recipients of scholarship grants

If your only income in the calendar year is or will be scholarship grants only:

- confirm whether you were/will be physically enrolled on campus in the US, or were you enrolled online from your home country
- confirm if you were/will be required to perform personal services as a condition to receive all or part of your grant

| ax Fo        | rms Info                                                                                                    |
|--------------|----------------------------------------------------------------------------------------------------|
| we votic     | r do you expect to receive income (wages, scholarship, commissions, royalties, or other payments) from TDS Dema 17 (n. 2023).*                                                                                                    |
| ) Yes        | () No                                                                                                    |
|              |                                                                                                    |
| 1D lind      | ustrial rayatites (income code 10) ③                                                                                                    |
| iligine to V | te patenzi, devigni, modela picina, lecitet processes ar formula, trademanaj                                                                                                    |
| _ Motio      | n picture or television copyright royalties. (Income Code II)                                                                                                    |
|              | tion picture of thievelor copyright repaties' if you received income for the right to use any institut picture. This, we audo as when lapers in deep or any attention picture and a second as when lapers in deep or any attention and the rest in connection with the second as |
| DUTIN        | royatties (for example, copyright, publishing, software, broadcasting, endorsement payments) (income Code 12)                                                                                                    |
|              | Proparties) <sup>1</sup> If your received income for copyrights of literary, ontable, sparetice works or for the case of achterine different to literative 'if excess percent or tereveness<br>toyoffeet <sup>1</sup>                                                            |
| schol        | arship or fellowship grants (income Code 16) ①                                                                                                    |
| Corre        | ensation for independent personal services (income Code 17) ①                                                                                                    |
| Corre        | ensation during studying and training (income Code 20) $\odot$                                                                                                    |
| Criter       | income (awards, prizes) (income Code 22) 🕥                                                                                                    |
| Winn         | ng awards/Gambling (income Code 28)                                                                                                    |
| Depo         | it interests (income Code 29)                                                                                                    |
| lave you o   | will you receive a compensatory grant or fellowship for performing services an -campus as part of the scholarship grant? * 🕢                                                                                                    |
| Q Ves        | O No                                                                                                    |
| Where is th  | e activity covered by your scholarship grant performed? *                                                                                                    |
|              | territories. Other Country<br>s allocit exemptive the scholar/lig/grant you incrinved an expect to receive is induced to an activity you perform in an publicle US.                                                                                                    |

## Example 2: Students working on campus and receiving scholarship grants and wages

| Have you or do you expect to receive inv                                                                                                    | ncome (wages, scholarship, commissions, royalties, or other payments) from TDS Demo 17 in 2023? *                                                                                                    |
|----------------------------------------------------------------------------------------------------|----------------------------------------------------------------------------------------------------|
| 10 Industrial royalties (Income cod                                                                                                    | de 10) (i)                                                                                                    |
|                                                                                                    | s, plans, secret processes or formula, trademarks                                                                                                    |
| Motion picture or television copyri                                                                                                    |                                                                                                    |
|                                                                                                    | pyright royalties" if you received income for the right to use any motion picture films, films or audio or video tapes or disks, or any other                                                                                                    |
|                                                                                                    | on or transmission for use in connection with television                                                                                                    |
| Other royalties (for example, copy                                                                                                    | yright, publishing, software, broadcasting, endorsement payments) (Income Code 12)                                                                                                    |
| Tick "Other Royalties" if you received in<br>copyright royalties"                                                                                                    | income for copyrights of literary, artistic, scientific works or for the use of software different to listed in "Il Motion picture or television                                                                                                    |
| Scholarship or fellowship grants (I                                                                                                    | Income Code 16) 🛈                                                                                                    |
| Compensation for independent pe                                                                                                    | ersonal services (Income Code 17) 🛈                                                                                                    |
| Compensation during studying an                                                                                                    | nd training (Income Code 20) 🛈                                                                                                    |
| Other income (awards, prizes) (Inc                                                                                                    | rcome Code 23) 🛈                                                                                                    |
| Winning awards/Gambling (Incom                                                                                                    | me Code 28)                                                                                                    |
| Deposit interests (Income Code 29                                                                                                    | 9)                                                                                                    |
|                                                                                                    |                                                                                                    |
| Are you legally allowed to work? * (i)                                                                                                    |                                                                                                    |
| • Yes ONO                                                                                                    |                                                                                                    |
| ease choose your Employer/Payer *                                                                                                    | First date of employment with this employer (                                                                                                    |
|                                                                                                    |                                                                                                    |
|                                                                                                    | Demo 17 v El Income received as an El - Student, a, II - Student, a, M - Student, a, II - Intern/Trainee, a, II - Physician Intern/Trainee, ar a O/02 -                                                                                                    |
| ease, complete in the field below ONLY i                                                                                                    | Demo 17 v<br>income received as an FI - Student, a JI - Student, an MI - Student, a JI - Intern/Trainee, a JI - Physician Intern/Trainee, or a QI/Q2 -                                                                                                    |
| ease, complete in the field below ONLY i<br>ern/Trainee<br>tal compensation you expect to be pai                                                                                                    | income received as an FI - Student, a JI - Student, an MI - Student, a JI - Intern/Trainee, a JI - Physician Intern/Trainee, or a QI/Q2 -                                                                                                    |
| ease, complete in the field below ONLY i<br>tern/Trainee<br>tal compensation you expect to be pair<br>or employment on- or off campus in th                                                                                                    | income received as an FI - Student, a JI - Student, an MI - Student, a JI - Intern/Trainee, a JI - Physician Intern/Trainee, or a QI/Q2 -                                                                                                    |
| ease, complete in the field below ONLY i<br>tern/Trainee<br>tal compensation you expect to be pair<br>m employment on- or off campus in th<br>\$ 4,                                                                                                    | income received as an FI - Student, a JI - Student, an MI - Student, a JI - Intern/Trainee, a JI - Physician Intern/Trainee, or a QI/Q2 -<br>iid in wages and other similar payments<br>the current tax year *                                                                                                    |
| ease, complete in the field below ONLY i<br>tern/Trainee<br>tal compensation you expect to be paie<br>or employment on- or off campus in th<br>\$ 4,<br>ste: Enter an estimated amount if you a                                                                                                    | income received as an FI - Student, a JI - Student, an MI - Student, a JI - Intern/Trainee, a JI - Physician Intern/Trainee, or a QI/Q2 -<br>iid in wages and other similar payments<br>the current tax year *                                                                                                    |
| ease, complete in the field below ONLY i<br>tern/Trainee<br>tal compensation you expect to be pai<br>or employment on- or off campus in th<br>\$ 4,<br>te: Enter an estimated amount if you a                                                                                                    | income received as an FI - Student, a JI - Student, an MI - Student, a JI - Intern/Trainee, a JI - Physician Intern/Trainee, or a QI/Q2 -<br>id in wages and other similar payments<br>the current tax year *<br>0,000.00<br>do not know the exact amount.                                                                                                    |
| ease, complete in the field below ONLY i<br>tern/Trainee<br>tal compensation you expect to be pair<br>or employment on- or off campus in the<br>s                                                                                                    | income received as an FI - Student, a JI - Student, an MI - Student, a JI - Intern/Trainee, a JI - Physician Intern/Trainee, or a QI/Q2 -<br>id in wages and other similar payments<br>the current tax year *<br>4,000.00<br>do not know the exact amount.<br>e employment you perform(ed) during your study or training<br>Part-time Teaching Assistant                                                                                                    |
| ease, complete in the field below ONLY i<br>tern/Trainee<br>tal compensation you expect to be pair<br>or employment on- or off campus in the<br>s                                                                                                    | income received as an FI - Student, a JI - Student, an MI - Student, a JI - Intern/Trainee, a JI - Physician Intern/Trainee, or a QI/Q2 -<br>id in wages and other similar payments<br>the current tax year *<br>4,000.00<br>do not know the exact amount.<br>eemployment you perform(ed) during your study or training<br>Part-time Teaching Assistant<br>art-time library assistant," "part-time restaurant worker," or "teaching one chemistry course per semester to undergraduate student.<br>trainee can enter "neurosurgical residency at ABC Hospital" or "one-year internship in hydroulic engineering at XYZ Corporation."                                                                                                    |
| ease, complete in the field below ONLY i<br>tern/Trainee<br>tal compensation you expect to be pair<br>memployment on- or off campus in the<br>s                                                                                                    | income received as an FI - Student, a JI - Student, an MI - Student, a JI - Intern/Trainee, a JI - Physician Intern/Trainee, or a QI/Q2 -<br>id in wages and other similar payments<br>the current tax year *<br>the current tax year *<br>to 00.00<br>do not know the exact amount.<br>eemployment you perform(ed) during your study or training<br>Part-time Teaching Assistant<br>act-time library assistant; "part-time restaurant worker," or "teaching one chemistry course per semester to undergraduate student<br>trainee can enter "neurosurgical residency at ABC Hospital" or "one-year internship in hydraulic engineering at XY2 Corporation."                                                                                                    |
| ease, complete in the field below ONLY i<br>tern/Trainee<br>tal compensation you expect to be pair<br>memployment on- or off campus in the<br>s                                                                                                    | income received as an FI - Student, a JI - Student, an MI - Student, a JI - Intern/Trainee, a JI - Physician Intern/Trainee, or a QI/Q2 -<br>id in wages and other similar payments<br>the current tax year *<br>4,000.00<br>do not know the exact amount.<br>eemployment you perform(ed) during your study or training<br>Part-time Teaching Assistant<br>art-time library assistant," "part-time restaurant worker," or "teaching one chemistry course per semester to undergraduate student.<br>trainee can enter "neurosurgical residency at ABC Hospital" or "one-year internship in hydroulic engineering at XYZ Corporation."                                                                                                    |
| ease, complete in the field below ONLY i<br>tern/Trainee<br>tal compensation you expect to be pair<br>or employment on- or off campus in the<br>s                                                                                                    | income received as an FI - Student, a JI - Student, an MI - Student, a JI - Intern/Trainee, a JI - Physician Intern/Trainee, or a QI/Q2 -<br>id in wages and other similar payments<br>the current tax year *<br>the current tax year *<br>to 00.00<br>do not know the exact amount.<br>eemployment you perform(ed) during your study or training<br>Part-time Teaching Assistant<br>act-time library assistant; "part-time restaurant worker," or "teaching one chemistry course per semester to undergraduate student<br>trainee can enter "neurosurgical residency at ABC Hospital" or "one-year internship in hydraulic engineering at XY2 Corporation."                                                                                                    |
| ease, complete in the field below ONLY i<br>tern/Trainee<br>tal compensation you expect to be pair<br>or employment on- or off campus in the<br>s                                                                                                    | income received as an FI - Student, a JI - Student, an MI - Student, a JI - Intern/Trainee, a JI - Physician Intern/Trainee, or a QI/Q2 -<br>id in wages and other similar payments<br>the current tax year *<br>4,000.00<br>do not know the exact amount.<br>eemployment you perform(ed) during your study or training<br>Part-time Teaching Assistant<br>act-time library assistant," "part-time restaurant worker," or "teaching one chemistry course per semester to undergraduate student.<br>trainee can enter "neurosurgical residency at ABC Hospital" or "one-year internship in hydraulic engineering at XYZ Corporation."<br>atory grant or fellowship for performing services on-campus as part of the scholarship grant? *<br>()                                                                                                    |
| ease, complete in the field below ONLY i<br>tern/Trainee<br>tal compensation you expect to be pair<br>memployment on- or off campus in th<br>\$ 4,<br>ote: Enter an estimated amount if you a<br>ease, provide a short description of the<br>amples for acceptable descriptions<br>nonresident alien student can enter "po<br>nonresident alien business/vocational to<br>nonresident alien student working on-c<br>ave you or will you receive a compensat<br>) Yes <b>No</b><br>ave you or do you expect to receive com<br>inversity/Company)? *<br>) Yes <b>No</b>                                                                                                    | income received as an FI - Student, a JI - Student, an MI - Student, a JI - Intern/Trainee, a JI - Physician Intern/Trainee, or a QI/Q2 -<br>iid in wages and other similar payments<br>the current tax year *<br>a,000.00<br>do not know the exact amount.<br>e employment you perform(ed) during your study or training<br>Part-time Teaching Assistant<br>art-time library assistant," "part-time restaurant worker," or "teaching one chemistry course per semester to undergraduate student<br>trainee can enter "neurosurgical residency at ABC Hospital" or "one-year internship in hydraulic engineering at XYZ Corporation."<br>campus<br>atory grant or fellowship for performing services on-campus as part of the scholarship grant? *<br>mpensation or a compensatory grant for study and training (wages, salaries, other employment income) from another U.S. employe                                                                                                    |
| asse, complete in the field below ONLY i<br>tern/Trainee<br>tal compensation you expect to be pair<br>m employment on- or off campus in th<br>\$ 4,<br>ote: Enter an estimated amount if you a<br>ease, provide a short description of the<br>amples for acceptable descriptions<br>nonresident alien business/vocational to<br>nonresident alien business/vocational to<br>any you or do you expect to receive com-<br>niversity/Company)? *<br>) Yes ( No<br>businessident alien business/vocational to<br>usy you or do you expect to receive com-<br>niversity/Company)? *<br>) Yes ( Other Co | Income received as an FI - Student, a JI - Student, an MI - Student, a JI - Intern/Trainee, a JI - Physician Intern/Trainee, or a QI/Q2 -<br>id in wages and other similar payments<br>the current tax year *<br>4,000.00<br>do not know the exact amount.<br>e employment you perform(ed) during your study or training<br>Part-time Teaching Assistant<br>art-time library assistant," "part-time restaurant worker," or "teaching one chemistry course per semester to undergraduate student<br>trainee can enter "neurosurgical residency at ABC Hospital" or "one-year internship in hydraulic engineering at XYZ Corporation."<br>atory grant or fellowship for performing services on-campus as part of the scholarship grant? *<br>mpensation or a compensatory grant for study and training (wages, salaries, other employment income) from another U.S. employee<br>holarship grant performed? *                                                                                                    |
| asse, complete in the field below ONLY i<br>tern/Trainee<br>tal compensation you expect to be pair<br>m employment on- or off campus in th<br>\$ 4,<br>ote: Enter an estimated amount if you a<br>ease, provide a short description of the<br>amples for acceptable descriptions<br>nonresident alien business/vocational to<br>nonresident alien business/vocational to<br>any you or do you expect to receive com-<br>niversity/Company)? *<br>) Yes ( No<br>businessident alien business/vocational to<br>usy you or do you expect to receive com-<br>niversity/Company)? *<br>) Yes ( Other Co | Income received as an FI - Student, a JI - Student, an MI - Student, a JI - Intern/Trainee, a JI - Physician Intern/Trainee, or a QI/Q2 -<br>id in wages and other similar payments<br>the current tax year *<br>the current tax year *<br>the current tax y |
| ease, complete in the field below ONLY i<br>tern/Trainee tal compensation you expect to be pair<br>om employment on- or off campus in the<br>s                                                                                                    | Income received as an FI - Student, a JI - Student, an MI - Student, a JI - Intern/Trainee, a JI - Physician Intern/Trainee, or a QI/Q2 -<br>iki in wages and other similar payments<br>the current tax year *<br>4,000.00<br>do not know the exact amount.<br>exemployment you perform(ed) during your study or training<br>Part-time Teaching Assistant<br>act-time library assistant," 'part-time restaurant worker," or "teaching one chemistry course per semester to undergraduate student<br>trainee can enter 'neurosurgical residency at ABC Hospital" or 'one-year internship in hydraulic engineering at XYZ Corporation."<br>compus<br>atory grant or fellowship for performing services on-campus as part of the scholarship grant? *<br>mpensation or a compensatory grant for study and training (wages, salaries, other employment income) from another U.S. employee<br>holarship grant performed? *<br>isountry<br>stray grant you received or expect to receive is related to an activity you perform in or outside US.                                                                                                    |
| asse, complete in the field below ONLY i<br>tern/Trainee<br>tal compensation you expect to be pair<br>m employment on- or off campus in th<br>\$ 4,<br>ote: Enter an estimated amount if you a<br>ease, provide a short description of the<br>amples for acceptable descriptions<br>nonresident alien business/vocational to<br>nonresident alien business/vocational to<br>any you or do you expect to receive com-<br>niversity/Company)? *<br>) Yes ( No<br>businessident alien business/vocational to<br>usy you or do you expect to receive com-<br>niversity/Company)? *<br>) Yes ( Other Co | Income received as an FI - Student, a JI - Student, an MI - Student, a JI - Intern/Trainee, a JI - Physician Intern/Trainee, or a QI/Q2 -<br>id in wages and other similar payments<br>the current tax year *<br>the current tax year *<br>the current tax y |

An international student, resident of a tax treaty country, who is employed on campus, will be generally asked to provide approximate amounts of expected wages/ compensation for the calendar year.

| \$                                         | 4,000.00                                                                                     |                                                                                                    |
|--------------------------------------------|----------------------------------------------------------------------------------------------|----------------------------------------------------------------------------------------------------|
|                                            |                                                                                              |                                                                                                    |
| lease, provide a sh                        | ort description of the employment you perfo                                                  | rm(ed) during your study or training                                                                                                    |
|                                            |                                                                                              | Part-time Teaching Assistant                                                                                                    |
|                                            |                                                                                              |                                                                                                    |
| examples for accept<br>& nonresident alien |                                                                                              | nt," "part-time restaurant worker," or "teaching one chemistry course per semester to undergraduate students."                                                                                                    |
| A nonresident alien                        |                                                                                              | n, poir aire resolatoric volke, or "eccuring one chemistry course per series to undergrounde statema.<br>osurgical residency at ABC Hospital" or "one-year internship in hydraulic engineering at XYZ Corporation." |
| Have you or will you                       | receive a compensatory grant or fellowship                                                   | for performing services on-campus as part of the scholarship grant? * 🕧                                                                                                    |
| 🔿 Yes 🛛 💿 No                               |                                                                                              |                                                                                                    |
| Have you or do you<br>(University/Compar   |                                                                                              | nsatory grant for study and training (wages, salaries, other employment income) from another U.S. employer                                                                                                    |
| 🔿 Yes 🛛 💽 No                               |                                                                                              |                                                                                                    |
| Where is the activity                      | covered by your scholarship grant performe                                                   | ed? *                                                                                                    |
| US/US territor                             | ies Other Country                                                                            |                                                                                                    |
|                                            |                                                                                              | or expect to receive is related to an activity you perform in or outside US.                                                                                                    |
|                                            |                                                                                              |                                                                                                    |
|                                            | pected amount of your scholarship paid durin<br>ss (room and board) or other non-tuition-rel |                                                                                                    |
|                                            |                                                                                              |                                                                                                    |

In case of an international student, recipient of a scholarship grant from the same payor, enter your scholarship amount for the calendar year as shown below:

| s         | 4,000.00                                                                    |                                                                                                    |
|-----------|-----------------------------------------------------------------------------|----------------------------------------------------------------------------------------------------|
| Note: En  | ter an estimated amount if you do not know the exact amo                    | ount                                                                                                    |
| Please r  | provide a short description of the employment you perform                   | n(ed) during your study or training                                                                                                    |
|           |                                                                             | Part-time Teaching Assistant                                                                                                    |
| A nonres  |                                                                             | " "part-lime restaurant worker," or "teaching one chemistry course per semester to undergraduate students."<br>urajcal residency at ABC Hospital" or "one-year internship in hydraulic engineering at XY2 Corporation."                                                                                                    |
|           | sident alien student working on-campus                                      | ngrean concerney at new morphism of other year internance in the active origin coning at the componential.                                                                                                    |
| Have you  | u or will you receive a compensatory grant or fellowship for                | r performing services on-campus as part of the scholarship grant? * 🛈                                                                                                    |
| O Yes     | No                                                                          |                                                                                                    |
|           | u or do you expect to receive compensation or a compens-<br>ity/Company)? * | atory grant for study and training (wages, salaries, other employment income) from another U.S. employer                                                                                                    |
| ) Yes     | No No                                                                       |                                                                                                    |
| Where is  | the activity covered by your scholarship grant performed                    | ?*                                                                                                    |
| o us/     | US territories Other Country                                                |                                                                                                    |
| Note: Ple | ease, select whether the scholarship/grant you received or                  | expect to receive is related to an octivity you perform in or outside US.                                                                                                    |
| Plazea a  | enter the expected amount of your scholarship paid during                   | suppresentation of the second second s |
|           | ing expenses (room and board) or other non-tuition-relat                    |                                                                                                    |
| s         | 28100.00                                                                    |                                                                                                    |

#### Example 3: International scholar receiving compensation for research

International scholars, teachers, professors from a tax treaty country, visiting the US on a J visa, will be asked to provide approximate annual amount of the income they expect to receive from this payor for the calendar year. Enter an approximate annual amount and a short description of your job.

Your income type is 'Income code 19.

|                                                                                                    | <ul> <li>Compensation for teaching or rese</li> </ul>                                                                                                    | arch (Income Code 19) (i)                                                                        |   |
|----------------------------------------------------------------------------------------------------|----------------------------------------------------------------------------------------------------|--------------------------------------------------------------------------------------------------|---|
|                                                                                                    |                                                                                                    |                                                                                                  |   |
|                                                                                                    |                                                                                                    |                                                                                                  |   |
| Are vou le                                                                                            | egally allowed to work? * (i)                                                                                                    |                                                                                                  |   |
| ) Yes                                                                                                 | ○ No                                                                                                    |                                                                                                  |   |
| o you ha                                                                                              | ave or expect to have more than one job in the US in 2023? $^{*}$ (j)                                                                                                    |                                                                                                  |   |
| ) Yes                                                                                                 | No                                                                                                    |                                                                                                  |   |
| lease ch                                                                                              | oose your Employer/Payer *                                                                                                    | First date of employment with this employer 🛈                                                    |   |
|                                                                                                    | TDS Demo 17 🗸 🗸                                                                                                    |                                                                                                  | ē |
|                                                                                                    |                                                                                                    |                                                                                                  |   |
| ax year *<br>\$                                                                                       | 65000                                                                                                    |                                                                                                  |   |
| \$<br>Note: Ente                                                                                      | 65000<br>er an estimated amount if you do not know the exact amount.                                                                                                    | recorde *                                                                                        |   |
| \$<br>Note: Ente                                                                                      | 65000<br>er an estimated amount if you do not know the exact amount.<br>rovide a short description of the dependent services related to teaching or                                                                                                    | research *<br>arch on Bio Al                                                                     | Ø |
| \$<br>Iote: Ente                                                                                      | 65000<br>er an estimated amount if you do not know the exact amount.<br>rovide a short description of the dependent services related to teaching or                                                                                                    | arch on Bio Al                                                                                   | Ø |
| \$<br>lote: Ente<br>lease, pr                                                                         | 65000<br>er an estimated amount if you do not know the exact amount.<br>rovide a short description of the dependent services related to teaching or<br>Reserv                                                                                                    | arch on Bio Al<br>rcher, J1-Lecturer, J1-Research Scholar OR J1-Short term scholar               | G |
| \$<br>lote: Ente<br>lease, pr<br>lease, co<br>lave you                                                | 65000<br>er an estimated amount if you do not know the exact amount.<br>rovide a short description of the dependent services related to teaching or<br>Reserv<br>omplete in the field below income earned ONLY under JI-Teacher, JI-Resea                                                                                                    | arch on Bio Al<br>rcher, J1-Lecturer, J1-Research Scholar OR J1-Short term scholar               | e |
| s<br>ote: Ente<br>lease, pi<br>lease, co<br>ave you<br>Yes                                            | 65000<br>er an estimated amount if you do not know the exact amount.<br>rovide a short description of the dependent services related to teaching or<br>Reservices related to teaching or<br>negative of the dependent services related to teaching or<br>Reservices related to teaching or<br>Reservices related to teaching or<br>negative of the dependent services related to teaching or<br>reservices related to teaching or<br>reservices related t    | arch on Bio Al<br>rcher, J1-Lecturer, J1-Research Scholar OR J1-Short term scholar               | e |
| s<br>lote: Ente<br>lease, pi<br>lease, co<br>lave you<br>yes<br>lote: Cor                             | 65000<br>er an estimated amount if you do not know the exact amount.<br>rovide a short description of the dependent services related to teaching or<br>Reservices related to teaching or<br>negative of the dependent services related to teaching or<br>Reservices related to teaching or<br>Reservices related to teaching or<br>negative of the dependent services related to teaching or<br>reservices related to teaching or<br>reservices related t    | arch on Bio Al<br>rcher, J1-Lecturer, J1-Research Scholar OR J1-Short term scholar<br>stivity? * | C |
| s lease, pi<br>lease, pi<br>lease, co<br>lave you<br>Yes<br>lote: Cor                                 | 65000<br>er an estimated amount if you do not know the exact amount.<br>rovide a short description of the dependent services related to teaching or<br>Reservices related to teaching or<br>negative to the services related to teaching or<br>Reservices related to teaching or<br>Reservices related t | arch on Bio Al<br>rcher, J1-Lecturer, J1-Research Scholar OR J1-Short term scholar<br>stivity? * | Θ |
| s<br>lote: Enter<br>lease, pri<br>lease, co<br>lave you<br>) Yes<br>lote: Corr<br>s the resu<br>) Yes | 65000<br>er an estimated amount if you do not know the exact amount.<br>rovide a short description of the dependent services related to teaching or<br>Reservices related to teaching or I<br>negative to the provide of the dependent services related to teaching or<br>Reservices related to teaching or I<br>negative to the provide of the dependent services related to teaching or<br>select on the field below income earned ONLY under JI-Teacher, JI-Resea<br>been paid for or do you expect to be paid for participation in a research activity under your current immigration status and white<br>search for the public interest (for a non-profit organization)? *<br>No                                                                                                    | arch on Bio Al<br>rcher, J1-Lecturer, J1-Research Scholar OR J1-Short term scholar<br>stivity? * | ٢ |

#### **Example 4: Independent contractors**

If you are a non-employee receiving honoraria or commission payments for performing a service or services independently, your income type 'Income code 17':

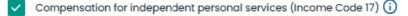

#### SPRINTAX CALCULUS INSTRUCTION MANUAL

|                                                                                                    | 90                                                                                                    |                                        |                                  |
|----------------------------------------------------------------------------------------------------|----------------------------------------------------------------------------------------------------|----------------------------------------|----------------------------------|
|                                                                                                    | e, a place of business, maintained by ye                                                                                                    | au for performing these consistent? t  |                                  |
|                                                                                                    | e, a place of basiness, maintained by y                                                                                                    |                                        |                                  |
| Yes 🖲 No                                                                                                    |                                                                                                    |                                        |                                  |
| otal amount you expect to                                                                                            | o be paid for independent services in thi                                                                                                    | is tax year                            |                                  |
|                                                                                                    | mployment income) * 🛈                                                                                                    |                                        |                                  |
| \$                                                                                                    | 8000                                                                                                    |                                        |                                  |
| ote: Enter an estimated a                                                                                            | mount if you do not know the exact am                                                                                                    | iount.                                 |                                  |
| ease, provide a short des                                                                                            | cription of the independent services you                                                                                                    | u perform(ed)                          |                                  |
|                                                                                                    |                                                                                                    | Consulting contract to design software | 0                                |
|                                                                                                    |                                                                                                    |                                        | G                                |
|                                                                                                    | escriptions of Independent personal ser                                                                                                    | rvices                                 |                                  |
| Consulting contract to de<br>Give three lectures at XYZ                                                              |                                                                                                    |                                        |                                  |
|                                                                                                    |                                                                                                    |                                        |                                  |
|                                                                                                    |                                                                                                    |                                        |                                  |
| ack                                                                                                    |                                                                                                    |                                        | Save And Continue $  ightarrow $ |
|                                                                                                    |                                                                                                    |                                        |                                  |
|                                                                                                    |                                                                                                    |                                        |                                  |
|                                                                                                    |                                                                                                    |                                        |                                  |
|                                                                                                    |                                                                                                    |                                        |                                  |
|                                                                                                    |                                                                                                    | Code 17) (i)                           |                                  |
| <ul> <li>Compensation for in</li> </ul>                                                                              | dependent personal services (Income C                                                                                                    |                                        |                                  |
| <ul> <li>Compensation for in</li> </ul>                                                                              | dependent personal services (Income (                                                                                                    |                                        |                                  |
|                                                                                                    | dependent personal services (income C<br>ependent personal services (income Co                                                                                                    | ode 18) 🛈                              |                                  |
| Compensation for de                                                                                                  |                                                                                                    | ode 18) 访                              |                                  |
| Compensation for de                                                                                                  | ependent personal services (Income Co<br>ds, prizes) (Income Code 23) ()                                                                                                    | ode 18)                                |                                  |
| Compensation for de                                                                                                  | ependent personal services (Income Co                                                                                                    | ode 18) 🕢                              |                                  |
| Compensation for de<br>Other income (award<br>Winning awards/Gar                                                     | ependent personal services (Income Co<br>ds, prizes) (Income Code 23) (j)<br>mbling (Income Code 28)                                                                                                    | ode 18)                                |                                  |
| Compensation for de                                                                                                  | ependent personal services (Income Co<br>ds, prizes) (Income Code 23) (j)<br>mbling (Income Code 28)                                                                                                    | ode 18)                                |                                  |
| Compensation for de<br>Other income (award<br>Winning awards/Gar<br>Deposit interests (Inc                           | ependent personal services (Income Co<br>ds, prizes) (Income Code 23) (j)<br>mbling (Income Code 28)                                                                                                    |                                        |                                  |
| Compensation for de<br>Other income (award<br>Winning awards/Gar<br>Deposit interests (Inc                           | ependent personal services (Income Co<br>ds, prizes) (Income Code 23) ()<br>mbling (Income Code 28)<br>come Code 29)                                                                                                 |                                        |                                  |
| Compensation for de<br>Other income (award<br>Winning awards/Gar<br>Deposit interests (Inc<br>How many days have you | ependent personal services (Income Co<br>ds, prizes) (Income Code 23) ①<br>mbling (Income Code 28)<br>come Code 29)<br>stayed or intend to stay in the US during<br>15                                               | g 2023? * 🛈                            |                                  |
| Compensation for de<br>Other income (award<br>Winning awards/Gar<br>Deposit interests (Inc                           | ependent personal services (Income Co<br>ds, prizes) (Income Code 23) ①<br>mbling (Income Code 28)<br>come Code 29)<br>stayed or intend to stay in the US during<br>15                                               |                                        |                                  |
| Compensation for de<br>Other income (award<br>Winning awards/Gar<br>Deposit interests (Inc<br>ow many days have you  | ependent personal services (Income Co<br>ds, prizes) (Income Code 23) (j)<br>mbling (Income Code 28)<br>come Code 29)<br>stayed or intend to stay in the US during<br>15<br>ce, a place of business, maintained by y | g 2023? * 🛈                            |                                  |

## 2. Residency Summary

This step summarizes how your residency status for tax purposes has been determined in Sprintax Calculus.

Note: Days counted towards the SPT

Days countable for the Substantial Presence Test (SPT) may not the same as your actual days of presence for the listed years. Individuals who are exempt from the SPT for the current or the previous two years do not count days for SPT purposes. In those cases, the days listed might be "0" or the year indicated as "Exempt".

Note: Residency starting date

Your residency starting date (RSD) is the date on which you are no longer an exempt individual for SPT purposes. It is not necessarily the date on which you will become or became a Resident for US tax purposes.

This is generally the first of January of the year in which you are expected to meet the substantial presence test or, in some cases it might be a midst-year date.

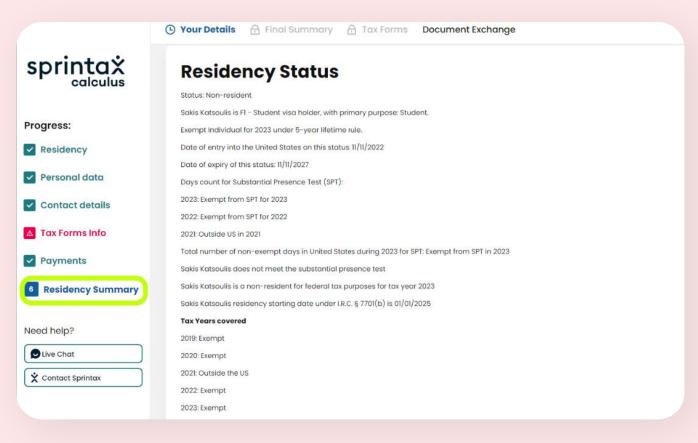

## 3. Tax Treaties

This step summarizes if you are eligible for tax treaty or not. Generally, if you do not have a US TIN (an SSN or ITIN), you cannot claim treaty benefits unless you provide your TIN on Personal Data screen and produce the applicable tax forms to provide to your paypr. Note that your payor cannot grant treaty benefits before you sign the required forms listing a valid US TIN.

#### No TIN cases:

If you do not yet have a US TIN, you might see the following text:

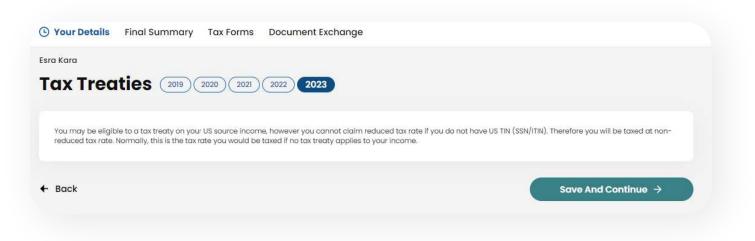

#### No treaty country cases:

If you are a resident of a country that has no treaty convention with the US, you will see the following text:

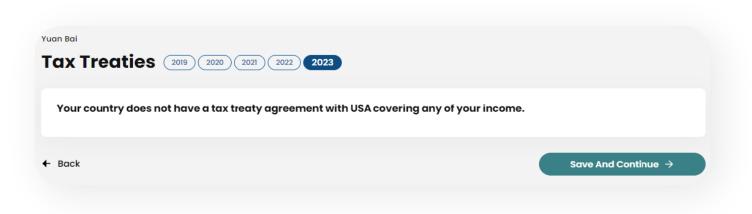

#### 'Income type not eligible' cases:

Even if your country has a signed treaty convention with the US, it is possible that the income type you receive is not covered in the Convention.

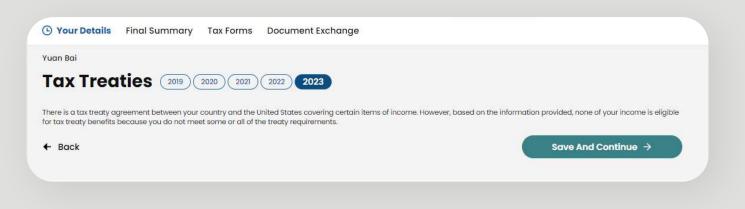

#### 'Treaty eligible' cases:

If you are eligible to benefit a tax treaty exemption, your tax treaty eligibility will be displayed on this step. You can either agree to benefit the exemption or choose not to:

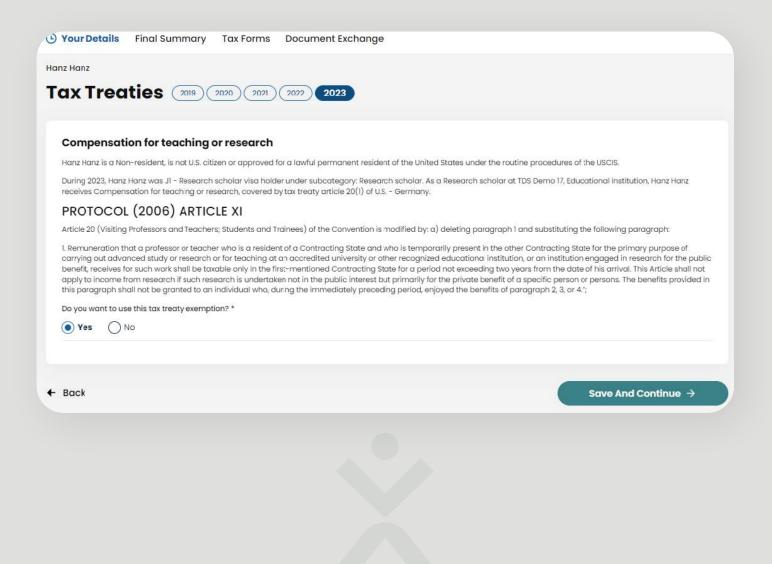

| sprinta×<br>calculus | Deyna Canan Tax Treaties 2020 2019 2021 2022 2023                                                                                                    |
|----------------------|----------------------------------------------------------------------------------------------------|
| rogress:             | Scholarship or fellowship grants                                                                                                    |
| Residency            | Deyna Canan is a Non-resident, is not U.S. citizen or approved for a lawful permanent resident of the United States under the routine procedures of the USCIS.                                                                                                    |
| Personal data        | During 2023, Deyna Canan was FI – Student visa holder under subcategory: Student. As a Student at TDS Demo 17, Educational institution, Deyna Canan receives Scholarship or fellowship grants, covered by tax treaty article 21(1) of U.S. – Czech Republic.                                                                                                    |
| Contact details      | ARTICLE 21 a)                                                                                                    |
| Tax Forms Info       | An individual who is a resident of a Contracting State at the beginning of his visit to the other Contracting State and who is temporarily present in that other Contracting State for the primary purpose of: i) studying at a university or other accredited educational institution in that other Contracting State, or ii) securing training required to qualify him to practice a profession or professional speciality, or iii) studying or doing research as a recipient of a grant, allowance, or award from a governmental, religious, charitable, scientific |
| Payments             | literary, or educational organization, shall be exempt from tax by that other Contracting State with respect to the amounts described in subparagraph (b) of this paragraph for a<br>period not exceeding five years from the date of his arrival in that other Contracting State. b) The amounts referred to in subparagraph (a) of this paragraph are: i) payments<br>from abroad, other than compensation for personal services, for the purpose of his maintenance, education, study, research, or training: ii) the grant, allowance, or award;                   |
| Residency Summary    | Do you want to use this tax treaty exemption? *                                                                                                    |
| 7 Tax Treaties       | • Yes No                                                                                                    |

## 4. Final Summary

This is your **Personal Tax Summary.** The summary has a downloadable PDF version allocable on the next screen named *"Tax Forms"*.

| ther Forms           |                 |  |
|----------------------|-----------------|--|
|                      |                 |  |
| Sprintax Tax Summary | Review and sign |  |

The PDF version has a spot to sign and date the document to confirm the information accuracy for your payor. The document is optional and whether it needs to be signed and uploaded is to be decided by the paying institution.

|                              | Your Details 🕒 Final Summary Tax Forms Document Exch | hange                             |
|------------------------------|------------------------------------------------------|-----------------------------------|
| sprintaż                     | Deyna Canan<br>Summary 2020 2019 2021 2022 2023      |                                   |
| Progress:                    | General Info                                         |                                   |
| Residency                    | First Name                                           | Middle Name                       |
| Personal data                | Deyna                                                |                                   |
| Contact details              | Last Name                                            | Country of Passport/Citizenship   |
| Tax Forms Info               | Canan                                                | Australia                         |
| <ul> <li>Payments</li> </ul> | Current Immigrant Status                             | Your SSN/ITIN                     |
| Residency Summary            | FI - Student                                         | 521-26-2627<br>Entity / affiliate |
| ✓ Tax Treaties               | N/A                                                  | TDS Demo 17                       |
| Need help?                   |                                                      |                                   |
| DLive Chat                   | Residency information                                |                                   |
| Contact Sprintax             | US tax residency status                              | Date First in USA                 |
| Contact your institution     | Non-resident                                         | 05/01/2019                        |

#### Your Details 🕒 Final Summary Tax Forms Document Exchange

| Immigration status change date |            |
|--------------------------------|------------|
|                                | 08/14/2020 |

| Full-time Student                      | Degree candidate         |  |
|----------------------------------------|--------------------------|--|
| Yes                                    | Yes                      |  |
| OPT/CPT participant                    | Primary Purpose of Visit |  |
| No                                     | Student                  |  |
| Occupation at University (Institution) | Tax Residence            |  |
| Student                                | Canada                   |  |

#### Tax Treaty Income Code 16 - Scholarship or Fellowship (No Service)

| Income code                         | Tax treaty article         |
|-------------------------------------|----------------------------|
| 16 Scholarship or fellowship grants | N/X                        |
| Tax treaty limit                    | Tax treaty duration period |
| \$0.00                              | N/A                        |
| Federal Tax withholding rate        |                            |
| 14.00% withholding rate             |                            |
| Tax treaty start date               | Tax treaty expiry date     |
| N/A                                 | N/A                        |
| Wish to claim treaty benefits       |                            |
| N/A                                 |                            |
|                                     |                            |
|                                     |                            |

#### Tax Treaty Income Code 20 - Student or trainees compensation/compensatory grant

| 20 - Compensation during studying and training/Compensatory grant XV(2)(a) |  |
|----------------------------------------------------------------------------|--|
|                                                                            |  |
| Tre treaty limit Tay treaty duration period                                |  |

## 5. Tax Forms

|                          | Your Details Final Summary Tax Forms Document Exchange                                                                                                    |                                  |
|--------------------------|----------------------------------------------------------------------------------------------------|----------------------------------|
| printa×<br>calculus      | Deyna Canan           Tax Forms         2020         2019         2022         2023                                                                                                    |                                  |
| ogress:                  | You gre almost there                                                                                                    |                                  |
| Residency                | Please follow the directions below to complete this process.                                                                                                    |                                  |
| Personal data            |                                                                                                    |                                  |
| Contact details          | I consent to receive Form 1042-5 in electronic format in lieu of receiving a paper copy in my Calculus account. Consent form                                                                                                    |                                  |
| Tax Forms Info           | 1. Review, sign and date each of the required documents listed below.                                                                                                    |                                  |
| Payments                 | 2. Submit the required documents through Documents Exchange.<br>Download all documents                                                                                                    |                                  |
| Residency Summary        |                                                                                                    |                                  |
| Tax Treaties             |                                                                                                    |                                  |
|                          | Non-Resident Tax forms                                                                                                    |                                  |
| eed help?                | D                                                                                                    |                                  |
| Live Chat                | Statement to Form 8233, Income code 20                                                                                                    | Review and sign                  |
| Contact Sprintax         | Form 8233, Income code 20                                                                                                    | Review and sign                  |
| Contact your institution |                                                                                                    |                                  |
|                          | Purpose of form: Form 8233 "Exemption From Withholding on Compensation for Independent (and Certain Dependent) Personal Service                                                                                                    |                                  |
|                          | must be filed by all non-resident allens who receive non-compensatory scholarship or fellowship income and personal services income (in fellowship income) from the same withholding agent. Form 9233 is used to claim a tax treaty withholding exemption for part or all of both ty |                                  |
|                          |                                                                                                    |                                  |
|                          | What to do next: Providing Form 8233 to the Withholding Agent: TDS Demo 17                                                                                                    |                                  |
|                          | A completed Farm 8233 must be presented to the withholding agent (TDS Demo 17) in order to claim a reduced rate of tax withholding. To p                                                                                                    | rovide a valid Form 8233 please: |

Depending on your income type selection on 'Tax Forms Info' step, the applicable tax forms will be produced in this step. You can download your tax forms by clicking on the name of the document.

Note: The instructions attached underneath the tax forms are general. If the paying institution instructed you otherwise, please proceed as instructed.

## > E-SIGNING YOUR TAX FORMS

If you see "Review and Sign" as an option on the right, it means that your paying institution enabled Sprintax Calculus E-signatures. You can use Sprintax Calculus E-signatures to sign your tax forms directly in the software without having to download them and then upload sign versions. If you prefer to e-sign your documents, you will be prompt to enable multi-factor authentication (MFA) before doing so.

You will be asked to:

• Download either Google or Microsoft Authenticator upon clicking on "Review and Sign"

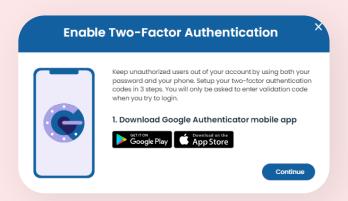

- Download either or click on 'Continue' if you already had any of the Apps on your mobile device.
- Scan the QR code and then enter the 6-digit security code generated in the App

| <ol> <li>Scan the QR code using Google<br/>Authenticator</li> <li>Enter and verify the authentication<br/>code generated by the app</li> </ol> |
|----------------------------------------------------------------------------------------------------|
| 2FA Code:<br>Enter code from F2A App                                                                                                    |

- Download the document and confirm that you have read it
- Proceed with drawing your signature on the pad

Make sure to keep the App on your device as you will need to authenticate with a <u>6-digit code for future account logins.</u>

## 6. Documents Exchange

E-signed tax forms will appear also in Documents Exchange scree, 'Uploaded documents' with the extension '(E-signed)'.

| his section is intended as your docun<br>or you to visit the offices and provide |                                  | ding scanned copies of y | your documents will allow                                       | your payer to access do | cuments remotely without | it the need |
|----------------------------------------------------------------------------------|----------------------------------|--------------------------|-----------------------------------------------------------------|-------------------------|--------------------------|-------------|
| Jpload                                                                           |                                  |                          |                                                                 |                         |                          |             |
| upported file types include JPG, PNG                                             | and PDF. File size should not ex | ceed 8MB                 |                                                                 |                         |                          |             |
| 1) Document Type *                                                               |                                  |                          |                                                                 |                         |                          |             |
| Please choose an option                                                          | ~                                |                          |                                                                 |                         |                          |             |
| = = = = = =                                                                      |                                  |                          |                                                                 |                         |                          |             |
|                                                                                  |                                  |                          | <ol> <li>Drag your file here<br/>to start uploading.</li> </ol> |                         |                          |             |
|                                                                                  |                                  | +                        | OR                                                              |                         |                          |             |
|                                                                                  |                                  |                          | Browse files *                                                  |                         |                          |             |
|                                                                                  |                                  |                          |                                                                 |                         | Upload                   | <i>→</i>    |
|                                                                                  |                                  |                          |                                                                 |                         | opiodd                   |             |
|                                                                                  |                                  |                          |                                                                 |                         |                          |             |

If you do not see the "Review and Sign" on the right, you must download the PDFs, sign manually and upload a clear scan of the signed forms back using the **"Documents Exchange"** feature:

| Available documents                    |          |
|----------------------------------------|----------|
| Statement to Form 8233, Income code 19 | Download |
| Form 8233, Income code 19 (E-signed)   | Download |

| ong Zhenya                                                                                                    |                                                                                                    |
|----------------------------------------------------------------------------------------------------|----------------------------------------------------------------------------------------------------|
|                                                                                                    |                                                                                                    |
| Document exchange 2019 202                                                                                                 | 20 (2021) (2022) (2023)                                                                                   |
|                                                                                                    |                                                                                                    |
| This section is intended as your document exchange system. Upload<br>for you to visit the offices and provide hard copies. | ling scanned copies of your documents will allow your payer to access documents remotely without the need |
| Upload                                                                                                    |                                                                                                    |
| •<br>Supported file types include JPG, PNG and PDF. File size should not ex                                                | ceed 8MB                                                                                                  |
| 1) Document Type *                                                                                                    |                                                                                                    |
|                                                                                                    |                                                                                                    |
| Form 8233, Income code 20 🗸                                                                                                |                                                                                                    |
|                                                                                                    | 2) Drag your file here                                                                                    |
|                                                                                                    | to start uploading.                                                                                       |
|                                                                                                    |                                                                                                    |
|                                                                                                    | Browse files *                                                                                            |
| (                                                                                                    |                                                                                                    |
|                                                                                                    | Upload $\rightarrow$                                                                                      |
|                                                                                                    |                                                                                                    |
|                                                                                                    |                                                                                                    |

You can also download additional documents via the Documents Exchange if your payor requested so. This is in addition to the generated tax forms in the previous step:

| iownload all documents                                           |            |
|------------------------------------------------------------------|------------|
| Passport                                                         | Download ( |
| Current Visa                                                     | Download ( |
| I-20, Certificate of Eligibility for Nonimmigrant Student Status | Download ( |
| Sprintax Tax Summary                                             | Download ( |
| Form W-8 BEN, Income code 16                                     | Download ( |
| Form 8233, Income code 20                                        | Download ( |
| Statement to Form 8233, Income code 20                           | Download   |

#### Choosing the document type:

To upload a signed form, simply browse your computer and then choose the correct document type from a drop-down menu:

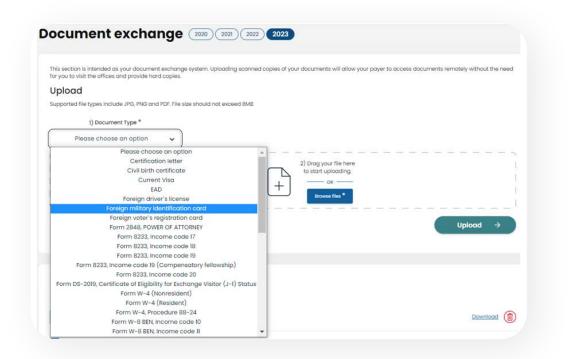

Make sure to verify you choose the correct document type as this is important for your payor to allocate the required documents quickly.

#### **Deleting an upload**

If you want to upload a new signed copy of a document or you want to delete a document uploaded in error, you can do so using the small red bin sign on your right.

### Important

- Your profile might be half pre-populated by your payor on your behalf. If you believe that some of the details provided by your payor are outdated or not current, make sure to update the information in your profile.
- Update your Sprintax Calculus profile every time during the year there is a change in information. Example: change in address, change in position, receiving a US TIN, changing your visa type while in the US or extending your duration of stay Form DS2019 or Form I-20.
- Sections with missing mandatory details will be colored in red.

| sprinta*                 |
|--------------------------|
| Progress:                |
| 1 Residency              |
| Personal data            |
| Contact details          |
| ▲ Tax Forms Info         |
| Payments                 |
| Need help?               |
| Live Chat                |
| Contact Sprintax         |
| Contact your institution |

## 7. Downloading your Form 1042-S

In the year completing for, If you expect to receive or received taxable payments from the institution asking you to maintain this Sprintax Calculus profile, and you are considered a nonresident alien for US tax purposes, you are supposed receive a **1042– S, Foreign Person's U.S. Source Income Subject to Withholding.** There is an exception from this rule where a Form 1042–S can be also issued to residents under the substantial presence test if the resident is eligible to claim certain tax treaty benefits under exception from the saving clause of the tax treaty convention in question.

If you did consent to receive Form 1042-S electronically and you need a copy of your Form 1042-S you can download it on 'Tax Forms' screen. If you did not, you can request a paper copy of your form from your payor.

| Congrat                                                                                                    | ulations - Your 2022 record has been finalized!                                                                                              |
|----------------------------------------------------------------------------------------------------|----------------------------------------------------------------------------------------------------|
| Note that your record is locked for changes after the to                                                                                                    | ax year is finalized. If you want to apply changes to your record that you believe can affect your form 1042–5, cartaint 104<br>Demo 20.     |
| 1 consent to receive Form 1042-S in electronic for                                                                                                    | mat in lieu of receiving a paper copy in my Calculus account. Consent form                                                                   |
|                                                                                                    |                                                                                                    |
| 42-S Forms                                                                                                    |                                                                                                    |
|                                                                                                    | r your records. You will need it for your end of year tax return                                                                             |
| te: this is your 1042-S copy. You only need to keep it fo<br>Would you like to use our Sprintax tax pre                                                                                                    | sparation system?                                                                                                    |
| te: this is your 1042-S copy. You only need to keep it fo<br>Would you like to use our Sprintax tax pre                                                                                                    |                                                                                                    |
| et this is your 1042-5 copy. You only need to keep it for<br><b>Yould you like to use our Sprintax tax pre</b><br>ou can summatically transfer your details and 1042 -3                                                      | sparation system?<br>Forms to Sprintax Returns. Hease select "Yes" below, and sign in to Sprintax Returns using the same credentials as your |
| tel this is your 1042-5 copy. You only need to keep it for<br><b>Would you Ilke to use our Sprintax tax pre</b><br>for can automatically transfer your details and 1042 o<br>orma account.                                   | sparation system?<br>Forms to Sprintax Returns. Hease select "Yes" below, and sign in to Sprintax Returns using the same credentials as your |
| tel this is your 1042-5 copy. You only need to keep it for<br>Nould you like to use our Sprintax tax pre<br>for can anomalically transfer your details and 1042 o<br>crima account.<br>Ves. Take Me To Sprintax<br>Ma. Thank | sparation system?<br>Forms to Sprintax Returns. Hease select "Yes" below, and sign in to Sprintax Returns using the same credentials as your |

This document may not be available before the end of the calendar year.

## What you may find helpful

Frequently asked questions section

| 2FA:ON | Account ~                    |
|--------|------------------------------|
| Но     | ×<br>w can we help?          |
| D      | About us                     |
| 0      | FAQ                          |
| 7      | MFA Guide                    |
| Spri   | intax Support                |
|        | calculussupport@sprintax.com |

Calculus Support email and Live chat:

| Live Chat               |   |
|-------------------------|---|
| 🗙 Contact Sprintax      |   |
| Contact your institutio | n |
| Session expires in      |   |

# For assistance with your Sprintax Calculus account please contact:

Mr. Ryan Ludden, AVP of Sprintax <u>rludden@sprintax.com</u>

## Mr. Enda Kelleher,

VP of Sprintax <u>ekelleher@sprintax.com</u>

## Mr. Peter Ganchev,

Sprintax and Taxback Web Development Manager peganchev@taxback.com

## Mr. Stefan Stefanov,

<u>Sprintax CIO</u> <u>sistefanov@taxback.com</u>

> Sprintax Inc. 757 3rd Ave 20th Floor New York, NY 10017 USA